*Neulich an der Bench (70): Bibliografie-Programme*

# **Digitale Bibliothekare**

Bibliografie-Programme können nicht nur Pubmed-Daten importieren und Literaturverzeichnisse erstellen. Sie verwalten auch Ihre komplette Paper-Sammlung.

Wer Literaturverzeichnisse für Veröffentlichungen selbst in den PC eingibt, weiß welche Tücken diese Fleißarbeit hat. Bereits beim Tippen der Liste lauern jede Menge Flüchtigkeitsfehler. Und auch beim Zitieren schlägt der Fehlerteufel nur allzu oft zu. Da überprüft man dreimal, ob alle Paper, die man im Text zitiert, im Anhang auftauchen und vergisst darüber die in den Tabellen zitierten. Oder es steht am Ende ein Paper im Appendix, für das es gar keinen Verweis im Text mehr gibt, weil man das entsprechende Zitat doch

wieder gelöscht hat.

 Die Arbeit mit einem Bibliografieprogramm wie EndNote oder Reference Manager erspart Ihnen derlei Fehler. Mit ihm kann der Wissenschaftler die meisten bibliografischen Daten direkt aus Online-Datenbanken wie Pubmed importieren und Literaturlisten auf Knopfdruck daraus erstellen. Das Programm verwaltet die Zitate im Text und garantiert, dass alle zitierten Quellen im Literaturverzeichnis stehen − aber auch wirklich nur diese.

 Besonders viel Zeit spart der Programmeinsatz bei der Umformatierung schon bestehender Literaturlisten. Das steht regelmäßig an, wenn ein Manuskript von einem Journal abgelehnt wurde und bei einem anderen eingereicht werden soll. "Weil jedes Journal seine ureigenen Formatvorstellungen hat, war bei uns früher das Umformatieren des Literaturverzeichnisses die Hauptarbeit beim Neueinreichen von Manuskripten", erzählt

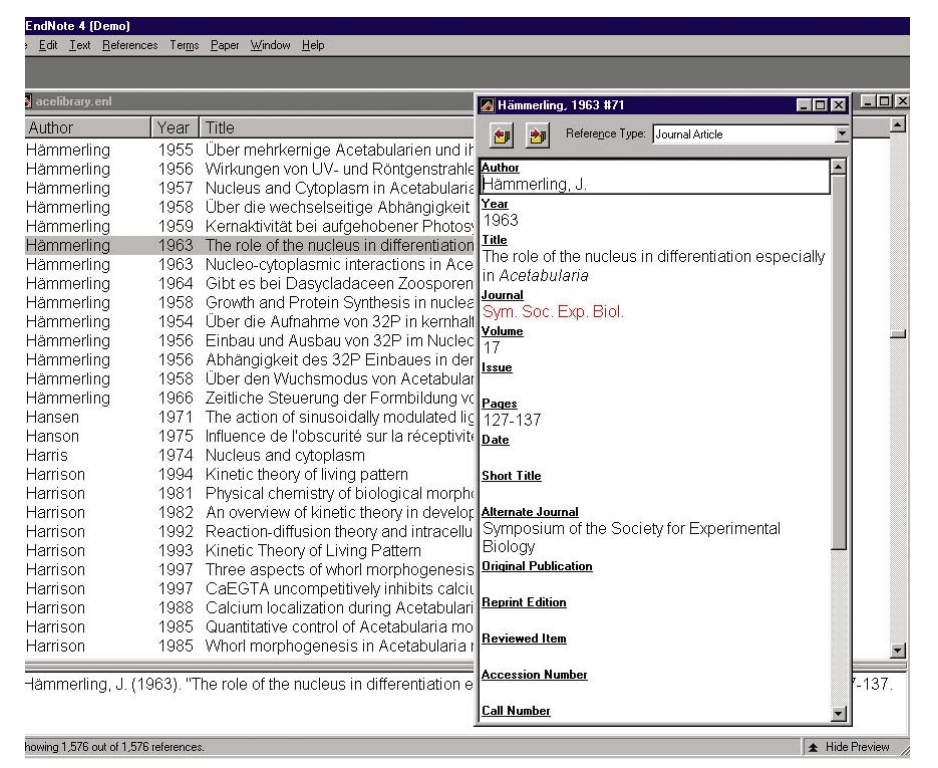

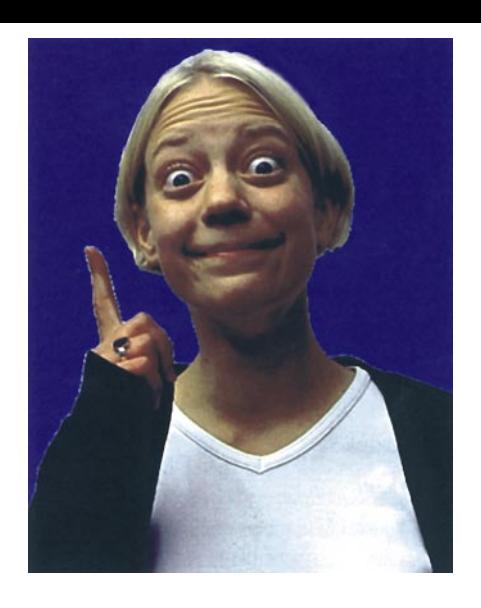

der Mikrobiologe Christian Berens von der Uni Erlangen.

 Bibliografie-Programme erledigen solche fehlerträchtigen Routine-Arbeiten im Handumdrehen. Wo die Vornamen der Autoren vorher abgekürzt waren, sind sie jetzt ausgeschrieben. Die Journal-Namen sind nicht mehr kursiv und auch das Veröffentlichungsjahr steht nicht mehr ganz hinten, sondern in Klammern hinter den Autoren. Voraussetzung für die schnelle Umformatierung ist natürlich, dass das Programm die entsprechenden Zitier-Richtlinien der Zeitschrift kennt. Genau hier fangen die Probleme an, die viele Forscher mit EndNote und Co. haben.

## **Erst mal auf die Schulbank**

"Nicht alle Zeitschriften sind verzeichnet und das eigene Anpassen erfordert doch ein Mindestmaß an technischem Verständnis", meint Gabriele Dreier, Leiterin der Datenbank am Freiburger Zentrum für Klinische Studien (ZKS). "Unsere Leute machen alle erstmal einen Kurs, bevor sie mit dem Reference Manager arbeiten", erklärt Dreier. Wahrscheinlich eine Investition, von der alle Neulinge profitieren würden. Und nicht nur sie.

 Zwar hat jedes Bibliografie-Programm seinen eigenen Editor mit dem man neue Zitier-Richtlinien recht komfortabel selbst angelegen kann, doch diesen nutzen viele Anwender gar nicht. Oft trauen sie sich nicht an so was ran. Im Alltag probieren viele dann lieber die Zitierformate anderer Zeitschriften, die ähnlich aussehen wie das gewünschte Format, und editieren die ausgegebene Liste per Hand nach.

 Das kann fatale Folgen haben und alle Vorteile, die das Programm bietet, im schlimmsten Fall wieder zunichte machen. Auch Bibliografie-Programme laufen nicht von alleine! Die Installation ist schnell erledigt, aber die Einarbeitung benötigt Zeit. Wer umstellen will, sollte sich eine intensive Testphase gönnen, und sich mit allen wichtigen Details des Programms vertraut machen. Das gilt umso mehr für all diejenigen, die mit Bibliogra-Bringen Ordnung in jede Literatursammlung: Bibliografie-Programme.<br>fie-Programmen den Überblick über ihre

gesammelte Literatur behalten wollen.

 Wer kennt nicht die unsäglichen Stapel ausgedruckter Paper, die sich auf vielen Forscher-Schreibtischen türmen? Ab einer bestimmten Höhe kann auch der beste Gedächtniskünstler niemandem mehr weismachen, er finde immer noch alles, was er suche. Auch die dazugehörigen PDFs liegen, meist mit kryptischen Dateinamen versehen, auf irgendeinem Rechner des Labors.

 Mit ein klein wenig Ablage-Disziplin bringen Bibliografie-Programme Ordnung

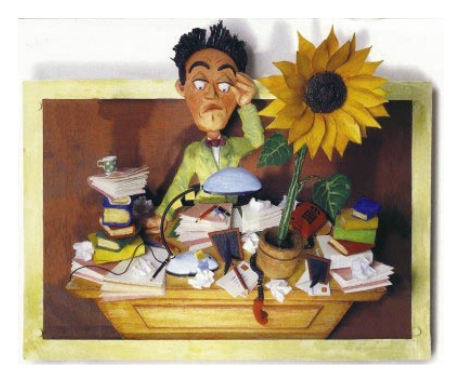

..Wo hab ich nur dieses verflixte Paper hingelegt?"

in dieses Chaos. Davon ist zumindest der Evolutionsbiologe Walter Salzburger von der Uni Lausanne überzeugt: "Ich nutze EndNote gerne zum Auffinden von Publikationen. Ich habe sowohl PDFs als auch mehr als zweitausend Hard-Copy Publikationen in meinem Archiv. Brauche ich einen Text, suche ich den Eintrag in EndNote, wo dann entweder das PDF verlinkt ist, oder ich die von mir vergebene Nummer finde, unter der ich das Paper in meinem Aktenarchiv suchen muss."

### **Richtige Schlagworte finden**

 Für eine inhaltliche Archivsuche, etwa nach allen Papern zur Zellteilung bei *C. elegans*, braucht man eine gute Verschlagwortung der Datensätze. Bei Importen aus Datenbanken lassen sich die Schlagworte dann von dort übernehmen. Wer Daten aus andern Quellen einträgt, muss sich allerdings selbst um die Verschlagwortung kümmern. Gabriele Dreier vom ZKS sammelt neben Fachliteratur auch Klinik-Pressemitteilungen, die von gestarteten Gentherapiestudien berichten oder Zeitungsartikel mit Stimmen von Pharma-Stakeholdern. "Wenn man bei der Eingabe dieser Daten nicht die richtigen Schlagworte wählt, klappt der Retrieval [die Suche nach Textdokumenten] nicht und man hat ein Datengrab", erklärt Dreier.

 Wer sich die Auswahl einfach machen will, greift zu den Programmen EndNote oder Reference Manager von dem Bibliografie-Spezialisten Thomson Researchsoft. Mit 223 Euro sind diese zwar relativ teuer, markieren mit ihren Möglichkeiten und dem reinen Marktanteil aber so etwas wie den inoffiziellen Standard unter den Bibliografie-Programmen. Von beiden Programmen können Sie im Internet Testversionen downloaden. Vor dem endgültigen Kauf sollten Sie sich jedoch bei Ihrem Rechenzentrum erkundigen, ob es dort günstige Campuslizenzen für diese Software gibt.

### **Die Lieblinge von Biologen und Medizinern**

 EndNote und Reference Manager haben einen ähnlichen Funktionsumfang. Beide enthalten Add-Ins für die Arbeit mit Microsoft Word, bieten Zitierstile aller möglichen Journals und den Zugang zu einer Fülle von Online-Datenbanken und Bibliothekskatalogen. Aber es bestehen auch Unterschiede. So gibt es nur von EndNote neben einer Windows- auch eine Mac-Version. Wenn mehrere Personen ein und dieselbe Datenbank gleichzeitig nutzen wollen, bietet Reference Manager eine etwas bessere Unterstützung.

 Wer auf Mac und Netzwerkanwendungen verzichten kann, dem hilft bei der Programmauswahl vielleicht, dass viele Biologen EndNote, Mediziner dagegen den Reference Manager bevorzugen. Dieses Muster bestätigte sich auch in unserer *Laborjournal*-Mini-Umfrage unter zwölf Forschern. Und noch etwas zeigte sich: fast alle Biowissenschaftler arbeiten entweder mit EndNote oder dem Reference Manager.

 Wem die Marktführer unsympathisch oder zu teuer sind, der kann aus einer Vielzahl von Alternativ-Programmen auswählen. Unter den kommerziellen Windows-Bibliografie-Programmen haben sich einige deutschsprachige Hersteller als Herausforderer hervorgetan. So empfiehlt

die Computerzeitschrift c't in ihrem jüngsten Software-Test neben den beiden Platzhirschen EndNote und Reference Manager, besonders das Programm Bibliographix (c't Nr. 7 vom 20.3.2006, S. 160). Dieses funktioniert nicht nur mit Word, sondern auch mit Open Office, kann fast

alles, was die "Großen" können, bringt zusätzlich noch eine Ideenverwaltung mit und kostet nur 100 Euro (als Campus-Lizenz noch weniger). Mehrere Anwender schwören im Internet dagegen auf das Programm Citavi, das auch die Tester von c't relativ gut bewerteten.

#### **Bibliografieprogramme aus dem Netz**

 Eine Liste weiterer Bibliografie-Programme finden Sie in der deutschen Wikipedia unter dem Stichwort Literaturverwaltungsprogramm und auf den Seiten des Bibliografie-Enthusiasten Gilbert Plugowski (*http://www.literaturverwaltung.com*). Berücksichtigt man die vielen Open-Source und Freeware-Projekte zur Literaturverwaltung, dann ist die Auswahl schier überwältigend. Besonders erwähnenswert ist "Bibus" (*http://sourceforge. net/projects/bibus-biblio/*). Für Leute, die ganz auf Linux umsteigen wollen ohne auf vertraute Programm-Umgebungen zu verzichten, bietet dieses Open-Source-Programm eine EndNote-ähnliche Literaturverwaltung für den Einsatz mit Open Office.

*BRYNJA ADAM-RADMANIC* Zum Schluss noch ein Tipp: Der erste Einsatz eines Bibliografie-Programms sollte auf keinen Fall der "Ernstfall" sein. Das gilt auch für den, der nur Grundfunktionen nutzt, wie den Import aus Pubmed und die Erstellung einer Literaturliste nach einem voreingestellen Format. Nichts ist ärgerlicher als unter Zeitdruck mit den Unwägbarkeiten eines neuen Programms zu kämpfen!

> **Sie wollen auch einen Beitrag für diese Rubrik verfassen? -->** *hz@laborjournal.de*

 $PHARMA - BIOTECH - CHEMIE$ Zentrum für Klinische  $M$ assenspektrometrie GmbH Weipertstr, 8-10 **PANATecs GmbH** Bioanalytical Solutions Ob dem Himmelreich 7 **CHARACTERIZE YOUR PROTEINS IDENTIFY YOUR SMALL MOLECULES** 

> Heilbronn  $\textbf{\textcircled{\scriptsize x}}$ 07131 7669630

Tübingen **<sup>■</sup>07071 2972093**